## **Binary Code messages**

## What is Binary?

Binary is how computers talk and share information.

All of the words, pictures and numbers that you see on the Internet is made up using Binary.

Binary is made up of only two digits - Os and 1s, which are placed in different orders to represent all letters and numbers.

E.g. Mr Ellam in Binary code would be:

| Μ        | r        | E        |          |          | а        | m        |
|----------|----------|----------|----------|----------|----------|----------|
| 01001101 | 01110010 | 01000101 | 01101100 | 01101100 | 01100001 | 01101101 |

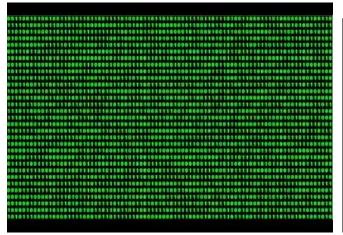

All of these 0s and 1s are making my head hurt, but there is a simpler way of using Binary to write coded messages!

You will need three colours of pen.

One colour will represent the 0s, another will represent the 1s and the third colour will represent spaces.

On a computer it would look like this - confusing eh?

| will use red for Os, green for 1s and gold for spaces between the letters.

So  $\mathsf{JOY}$  would look like this, using colours to represent the Os and 1s.

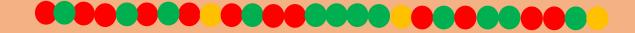

Why not try writing your initials, using three different colours to represent the Binary code and spaces?

You could even use beads and string to create a bracelet written in Binary!

## Alphabet in Binary (CAPITAL letters)

| A     01000001       B     01000010       C     01000011       D     01000100       E     01000101       F     01000110       G     01000111       H     01000100       I     01001000       I     01001001       J     01001001       J     01001001       K     01001010       K     01001101       N     01001100       M     01001110       N     01001110       Q     01010000       Q     01010000       Q     01010000       Q     01010000       Q     01010000       Q     01010000       Q     01010000       Q     01010000       U     01010000       V     01010000       V     01010000       V     01010000       V     01010000       V     01010100       V     01010100 </th <th>Letter</th> <th>Binary</th> | Letter | Binary   |
|----------------------------------------------------------------------------------------------------|--------|----------|
| C     01000011       D     01000100       E     01000101       F     01000110       G     01000111       H     01001000       I     01001001       J     01001001       J     01001010       K     01001010       M     01001101       N     01001101       P     01001011       P     01001000       Q     01010001       R     01010001       S     01010001       V     01010101       V     01010101       V     01010101       X     01010010                                                                                                    | A      | 01000001 |
| D     01000100       E     01000101       F     01000110       G     01000111       H     01001000       I     01001001       J     01001010       K     01001010       K     01001010       M     01001101       N     01001101       N     01001111       P     01010000       Q     01010000       Q     01010001       R     01010000       Q     01010001       N     01010000       Q     01010000       Q     01010000       Q     01010000       V     01010001       N     01010000       Q     01010000       V     01010001       V     01010010       V     01010101       V     01010101       V     01010101       W     010101011                                                                               | В      | 01000010 |
| E     01000101       F     01000110       G     01000011       H     01001000       I     01001001       J     01001001       K     01001010       K     01001011       L     01001100       M     01001101       N     01001111       P     01001111       P     01010000       Q     01010001       R     01010001       S     01010001       V     01010010       V     01010101       V     01010101       V     01010101       V     01010101                                                                                                    | С      | 01000011 |
| F     01000110       G     01000111       H     01001000       I     01001001       J     01001010       K     01001011       L     01001101       M     01001101       N     01001110       O     01001110       Q     01001111       P     01010000       Q     01010001       R     01010001       S     01010001       V     01010010       U     01010101       V     01010101       V     01010101       V     01010110       V     01010101       V     01010110                                                                                                    | D      | 01000100 |
| G   01000111     H   01001000     I   01001001     J   01001010     K   01001011     L   01001100     M   01001101     N   01001101     Q   01001111     P   01001110     Q   01010000     Q   01010001     R   01010001     S   01010010     U   01010010     V   01010101     V   01010110     W   01010111     X   01011000                                                                                                    | E      | 01000101 |
| H   01001000     I   01001001     J   01001010     K   01001011     L   01001100     M   01001101     N   01001110     O   01001111     P   01001000     Q   01010000     Q   01010001     R   01010001     S   01010001     V   01010101     V   01010111     X   01010011                                                                                                    | F      | 01000110 |
| I   01001001     J   01001010     K   01001011     L   01001100     M   01001101     N   01001101     O   01001110     Q   01001111     P   01010000     Q   01010001     R   01010001     S   01010010     J   01010010     V   01010101     V   01010111     X   01011000                                                                                                    | G      | 01000111 |
| J   01001010     K   01001011     L   01001100     M   01001101     N   01001110     O   01001111     P   0100000     Q   01010001     R   01010001     S   01010001     U   01010001     V   01010101     V   01010101     W   01010111     X   01011000                                                                                                    | Н      | 01001000 |
| К     01001011       L     01001100       M     01001101       N     01001110       O     01001111       P     0100000       Q     01010001       R     01010001       S     01010010       S     01010010       U     01010010       V     01010101       V     01010110       W     01010111       X     01011000                                                                                                    | I      | 01001001 |
| L   01001100     M   01001101     N   01001110     O   01001111     P   01010000     Q   01010001     R   01010010     S   01010011     T   01010010     U   01010010     V   01010110     W   01010111     X   0101000                                                                                                    | J      | 01001010 |
| M   01001101     N   01001110     O   01001111     P   01010000     Q   01010001     R   01010001     S   01010010     J   01010011     T   01010010     U   01010101     V   01010101     W   01010111     X   01011000                                                                                                    | К      | 01001011 |
| N   01001110     O   01001111     P   01010000     Q   01010001     R   01010010     S   01010011     T   01010100     U   01010101     V   01010101     W   01010111     X   01011000                                                                                                    | L      | 01001100 |
| O   01001111     P   01010000     Q   01010001     R   01010010     S   01010011     T   01010010     U   01010100     V   01010101     W   01010111     X   01011000                                                                                                    | M      | 01001101 |
| P   01010000     Q   01010001     R   01010010     S   01010011     T   01010100     U   01010101     V   01010101     W   01010111     X   01011000                                                                                                    | Ν      | 01001110 |
| Q     01010001       R     01010010       S     01010011       T     01010100       U     01010101       V     01010101       W     01010111       X     01011000                                                                                                    | 0      | 01001111 |
| R   01010010     S   01010011     T   01010100     U   01010101     V   01010110     W   01010111     X   01011000                                                                                                    | P      | 01010000 |
| S   01010011     T   01010100     U   01010101     V   01010110     W   01010111     X   01011000                                                                                                    | Q      | 01010001 |
| T   01010100     U   01010101     V   01010110     W   01010111     X   01011000                                                                                                    | R      | 01010010 |
| U   01010101     V   01010110     W   01010111     X   01011000                                                                                                    | S      | 01010011 |
| V     01010110       W     01010111       X     01011000                                                                                                    | Т      | 01010100 |
| W 01010111<br>X 01011000                                                                                                    | U      | 01010101 |
| X 01011000                                                                                                    | V      | 01010110 |
|                                                                                                    | W      | 01010111 |
| Y 01011001                                                                                                    | X      | 01011000 |
|                                                                                                    | Y      | 01011001 |
| Z 01011010                                                                                                    | Z      | 01011010 |